# **DAKTOP-V** общественно-политическая газета обзоры **НОВОСТИ** аналитика

## Среда, 17 января 2024 года № 6 І Московская область

# ГОРОДСКОЙ ОКРУГ ВОСКРЕСЕНСК МОСКОВСКОЙ ОБЛАСТИ

F

Администрация<br>городского округа Воскресенск<br>Московской области<br>РАС ПОРЯЖЕНИЕ<br>09.01.2024 № 01-р

Об утверждении графика приёма граждан заместителями Главы городского округа Воскресенск, руководителя ии органов и структурных подразделений Администрации городского округа Воскресенск Московской области на<br>январь 2024 года

ь соответствии с конституцией РФ, Федеральным законом от 02.05.2006 № 59-ФЗ «О порядке рассмотрения обращений граждан Российской Федерации», Законом Московской области от 05.10.2006 № 164/2006-ОЗ «О рассмотрении обращени В соответствии с Конституцией РФ Фелеральным законом от 02.05.2006 № 59-ФЗ «О порялке рассмотрения обращений

29.00.2020 we тээг.<br>1. Утвердить график приёма граждан заместителями Главы городского округа Воскресенск,руководителями органов и<br>структурных подразделений Администрации городского округа Воскресенск Московской области на

лагается.)<br>2. Опубликовать настоящее распоряжение в периодическом печатном издании «Фактор-инфо» и разместить на официаль-<br>10. Ном сайте городского округа Воскресенск.<br>3. Контроль за исполнением настоящего распоряжения во

Глава городского округа Воскресенск А.В. Малкин

**УТВЕРЖДЕН** распоряжением Алминистрации .<br>городского округа Воскресенск Московской области от 09.01.2024 № 01-р

# от <u>оздут, доде нее от респуте нее от ре</u><br>- График приёма граждан заместителями Главы городского округа Воскресенск Московской области, руководи<br>телями органов и структурных подразделений Администрации городского округа

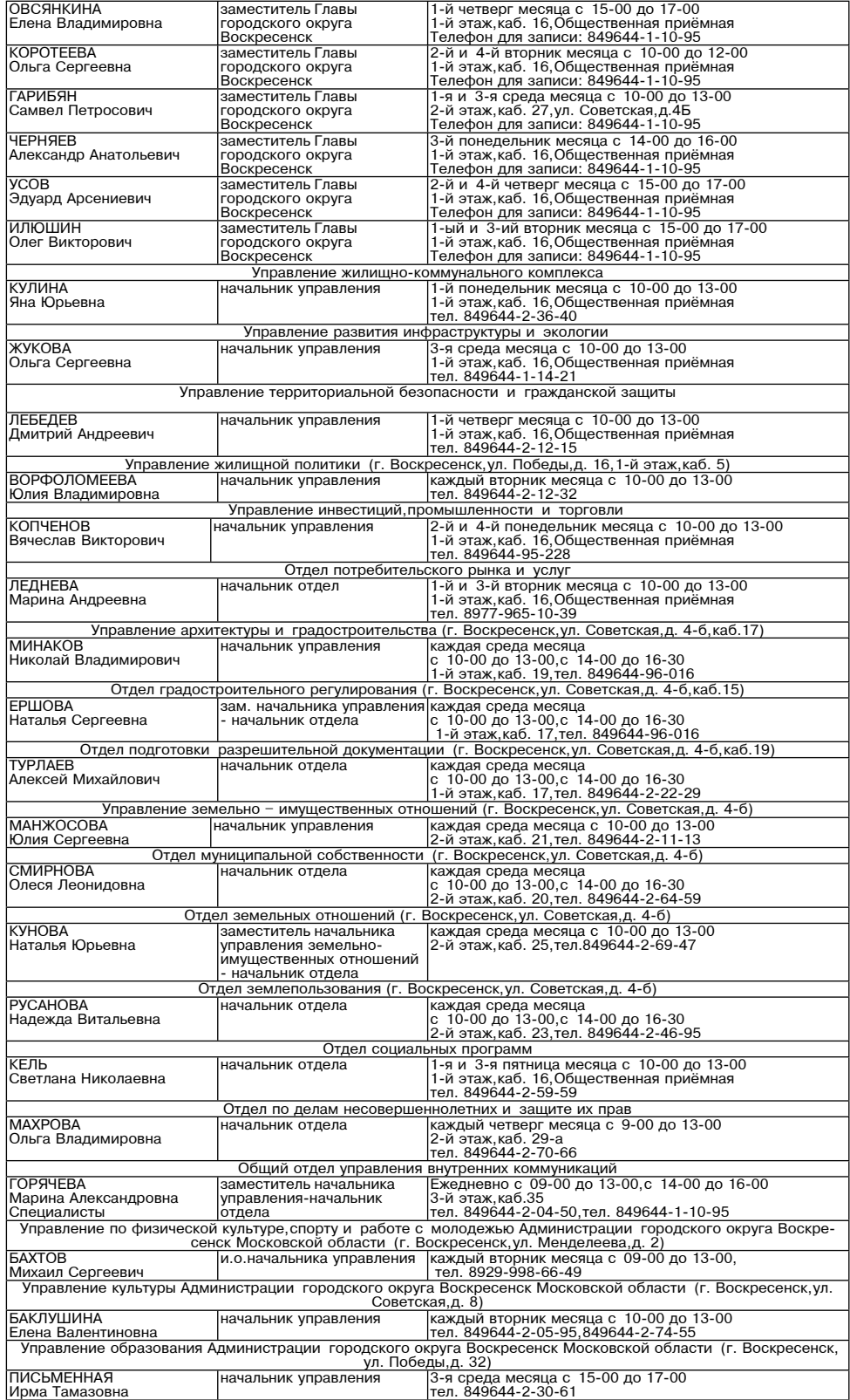

Администрация<br>городского округа Воскресенск<br>Московской области<br>ПОСТАНОВЛЕНИЕ<br>12.01.2024 № 38

О внесении изменений в Регламент рассмотрения обращений граждан в Администрации городского округа Вос-<br>кресенск Московской области, утвержденный постановлением Администрации городского округа Воскресенск<br>Московской облас

В целях приведения в соответствие с действующим законодательством, Федеральным законом Российской Федерации от<br>102.05.2006 № 59-ФЗ «О порядке рассмотрения обращений граждан» Российской Федерации», законом Московской обла

## ПОСТАНОВЛЯЮ:

1. Внести в Регламент рассмотрения обращений граждан в Администрации городского округа Воскресенск Московской<br>области, утвержденный постановлением Администрации городского округа Воскресенск Московской области от 29.03.20

«- Законом Московской области и обеспечении доступа к содержащейся в них информации »;<br>
«Бласти и обеспечении доступа к содержащейся в них информации »;<br>
1.2. В первом абзаце пункта 7 раздела «Порядок информирования гражд

деятельности главы)»;<br>1.5. Пункт-и-деревнико деятельности Главы)»;<br>1.5. Пункт 44 раздела «Прием и первичная обработка письменных обращений граждан» изложить в следующей редакции:<br>44. Обращение может быть доставлено непоср ской области (http://vos-mo.ru).

Обращение в форме электронного документа, направленное гражданином с использованием Единого портала, поступает в опрацение в форме электронного документа, направлением в тражданином с тепользованием сдиного портаже, поступае<br>Муниципальный центр управления регионом городского округа Воскресенск.»;<br>1.6. Пункт 52 раздела «Прием и перви

леком от председать орено и современных добржения и современных остативатися и современня, поступации городского округа Воскресенск Московской области (http://vos-mo.ru) и Единого портала.<br>Обращения, поступившие в форме э

дакции

дакции:<br>- «58. Решение о направлении обращения на рассмотрение принимается с учетом следующих особенностей:<br>- в случае если вопрос, поставленный в обращении, не находится в компетенции Администрации, а его решение находит

- обратившимся письменно с просьбой о личном приеме должностными лицами направляются ответы с информацией о порялке личного приема гражлан: 

ли дней со дня регистрации пересылается по принадлежности с искомили сидет и детель детель и дней со дня регистрации пересылается по принадлежности с уведомлением гражданина о переадресации обращения.»;<br>- 1.8. Пункт 59 ра дакции

дакции:<br>«59. В резолюции должностное лицо, дающее поручение, указывает:<br>- фамилию и инициалы лиц, которым дается поручение, лаконично сформулированный текст, предписывающий действие, по-<br>- фамилию и инициалы лиц, которым

- сотретствующем падеже.<br>2. Опубликовать настоящее постановление в периодическом печатном издании «Фактор-инфо» и разместить на официаль-<br>2. Опубликовать настоящее постановление в периодическом печатном издании «Фактор-ин

Глава городского округа Воскресенск А.В. Малкин

# ГРАФИК<br>ПРИЕМА ГРАЖДАН В ПРИЁМНОЙ ПРАВИТЕЛЬСТВА МОСКОВСКОЙ ОБЛАСТИ<br>АДВОКАТАМИ МОСКОВСКОЙ ОБЛАСТНОЙ КОЛЛЕГИИ АДВОКАТОВ НА ЯНВАРЬ 2024 ГОДА

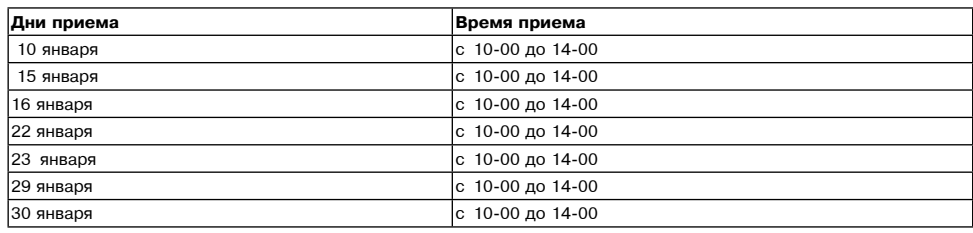

Консультация осуществляется по адресу:<br>Московская область,г. Красногорск,бульвар Строителей,дом 4,строение 1,БЦ «Кубик»,секция «В».

Предварительная запись на консультацию по телефону: 8 (498) 602-31-13 (многоканальный)

Примечание: бесплатные юридические консультации оказываются только жителям Московской области

## ГРАФИК ЛИЧНОГО ПРИЁМА ГРАЖДАН<br>В ОБЩЕСТВЕННОЙ ПРИЁМНОЙ ИСПОЛНИТЕЛЬНЫХ ОРГАНОВ МОСКОВСКОЙ ОБЛАСТИ И ОРГАНОВ МЕСТНОГО<br>САМОУПРАВЛЕНИЯ ГОРОДСКОГО ОКРУГА ВОСКОЕСТНОК МОСКОВСКОЙ ОБЛАСТИ В ЯНВАРЕ 2024 ГОДА Время приема 10:00 - 13:00

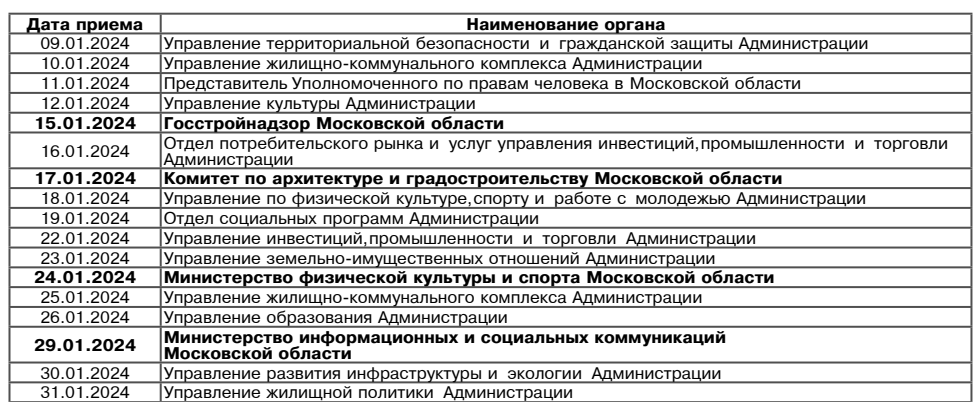

# ГРАФИК<br>ПРИЕМА ГРАЖДАН В ПРИЕМНОЙ ПРАВИТЕЛЬСТВА МОСКОВСКОЙ ОБЛАСТИ<br>НА ЯНВАРЬ 2024 ГОДА

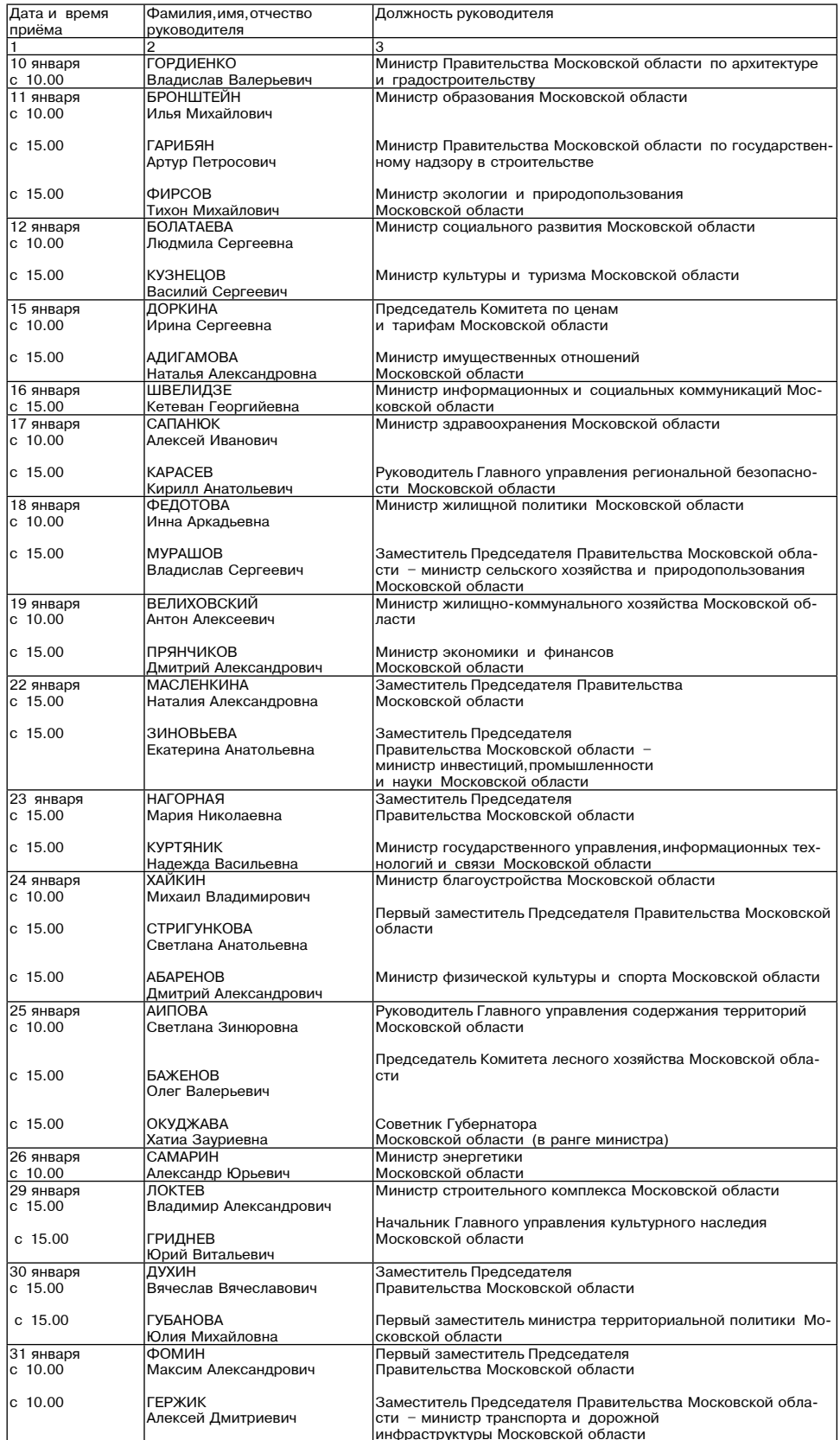

## СООБЩЕНИЕ

В соответствии со ст. 39.18 Земельного кодекса Российской Федерации Администрация городского округа Воскресенск

В соответствии со ст. 39.18 Земельного кодекса Россилской Федерации Администрация городского коруга Воскресенск<br>- кадастровый квартал 50:29:0030604, площадь 973 кв.м, категории земель «земли населенных пунктов», вид разре

в стит» (на саите www.urgu.gov.ru извещение we z гососообраниле доставлении вышеуказанных земельных<br>- Граждане или крестьянские (фермерские) хозяйства, заинтересованные в предоставлении вышеуказанных земельных<br>участков (ц

участкое (ценей, указанных статьем ээ. по земельного укаска г-*ч*) вправе подать заявление о намерении участвовал в аукционе<br>Дата и время начала приема заявок - 28.12.2023 в 09:00.<br>Дата и время окончания приема заявок - 2

# ЗАКЛЮЧЕНИЕ<br>№ 11 от 28.12.2023

Утверждаю

и градостроительства<br>Н.В. Минаков 28.12.2023

Председатель общественных обсуждений

Начальник управления архитектуры

-По проекту распоряжения о предоставлении разрешения на отклонение от предельных параметров разрешенного строи<br>тельства, реконструкции объектов капитального строительства на земельном участке с кадастровым номером 50:29:0 площадью 777 кв. м.

<sub>ддою</sub> 777 кв. м.<br>. Общие сведения о проекте распоряжения,представленном на общественные обсуждения:

г. Одине сведения отпределяют предельных параметров разрешенного строительства, реконструкции объектов капитального строительства на отклонение от предельных параметров разрешенного строительства, реконструкции объектов к

2. Заявитель – Ушков В.А.<br>3. Организация-разработчик: ООО «Немезида».<br>4. Сроки проведения общественных обсуждений: с 25.12.2023 по 26.12.2023.<br>5. Формы оповещения о начале общественных обсуждений:<br>5. Формы оповещения о н

ром 50:29:0030105:661 площадью 777 кв. м», опубликовано в Воскресенском периодическом печатном издании «Наше слово»<br>от 20.12.2023 № 78 и размещено на официальном сайте городского округа Воскресенск Московской области htt

6.1. Московская область, Г. Воскресенск, ул. Советская, д. 4 б, 1 этаж, Администрация городского округа Воскресенск, с 08:30<br>
6.2. На официальном сайте городского округа Воскресенск Московской области https://vos-mo.ru/

Подпись Секретарь общественных обсуждений

Администрация городского округа Воскресенск Московской области<br>ПОСТАНОВЛЕНИЕ<br>10.01.2024 № 07

Об утверждении размера платы для физических и юридических лиц за услуги (работы), относящиеся к основным<br>видам деятельности муниципального бюджетного учреждения «Физкультурно-спортивное объединение «Центр»,<br>подведомственн

В соответствии с Порядком определения платы для физических и юридических лиц за услуги (работы), относящиеся к<br>основным видам деятельности муниципальных учреждений городского округа Воскресенск Московской области, оказыва

### ПОСТАНОВЛЯЮ:

**ПОСТАНОВЛЯЮ:**<br>НОСТАНОВЛЯ (работы), относящиеся к основным видам деятельности муниципального бюджетного учреждения «Физкультурно-спортивное объединение «Центр». (Приложение.)<br>2. Опубликовать настоящее постановление в пери

Глава городского округа Воскресенск А.В. Малкин

Утвержден и верждение<br>постановлением Администрации<br>городского округа Воскресенск<br>Московской области от 10.01.2024 № 07

Размер платы для физических и юридических лиц за услуги, относящиеся<br>к основным видам деятельности муниципального бюджетного учреждения<br>к основным «Физкультурно-спортивное объединение «Центр»

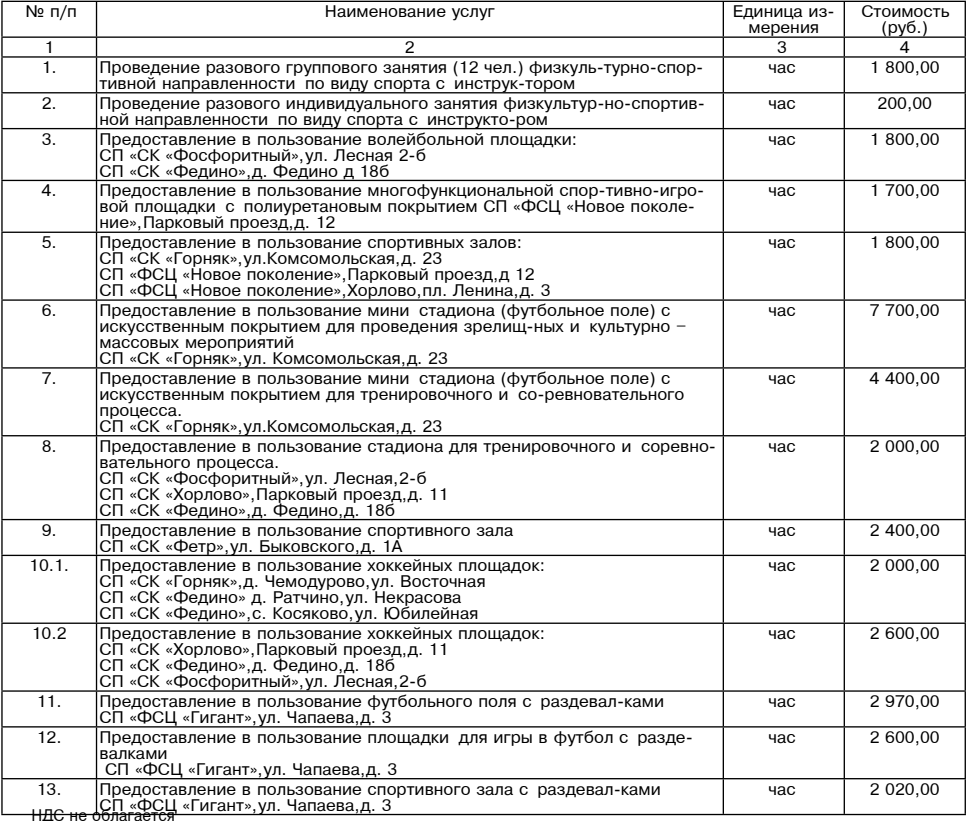

## Администрация городского округа Воскресенск Московской области<br>ПОСТАНОВЛЕНИЕ<br>10.01.2024 № 08

О внесении изменения в Положение об оплате труда работников муниципальных учреждений физической культуры и спорта городского округа Воскресенск Московской области, утверждённое постановлением Администрациі<br>1840 °C родского округа Воскресенск Московской области от 25.12.2019 № 48 (с изменениями от 03.06.2020 № 1840 городского округа 06.2020 № 1840. от

В целях повышения уровня социальной защищенности работников муниципальных учреждений городского округа Воскре-<br>сенск Московской области, учитывая Распоряжение Губернатора Московской области от 09.10.2023 № 413-РГ «Об увел

ПОСТАНОВЛЯЮ: 1. Внести в Положение об оплате труда работников муниципальных учреждений физической культуры и спорта городского<br>округа Воскресенск Московской области, утверждённое постановлением Администрации городского округа Воскре

оплате труда рабочих» изложить в редакции согласно приложению к настоящему постановлению.<br>2. Опубликовать настоящем в периодическом печатном издании «Фактор-инфо» и разместить на официальном сайте городского округа Воскре

4. Контроль за исполнением настоящего постановления возложить на заместителя Главы городского округа Воскресенск

### Должностные оклады руководителей учрежде

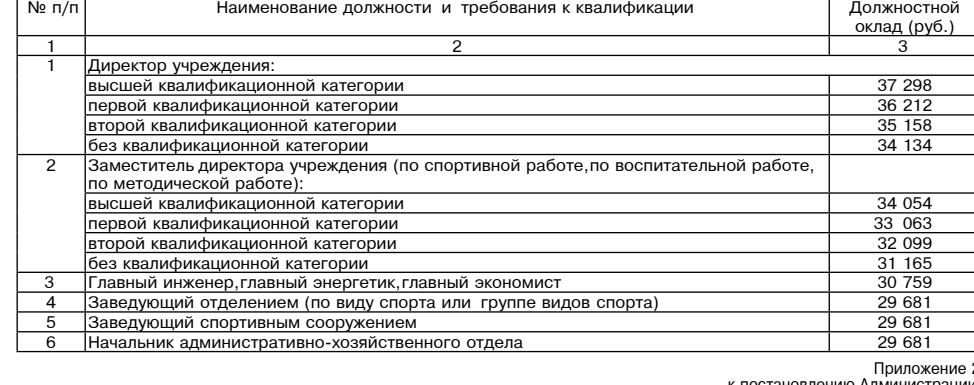

постановлению дининистрации<br>городского округа Воскресенск<br>Московской области<br>от 10.01.2024 № 10

Приложение 2

риложению о системе оплаты труда<br>работников муниципальных учреждений<br>городского округа Воскресенск Московской области<br>реализующих дополнительные общеобразовательные<br>программы в области физической культуры и спорта

# Должностные оклады (ставки заработной платы) педагогических работников,<br>должностные оклады специалистов и служащих

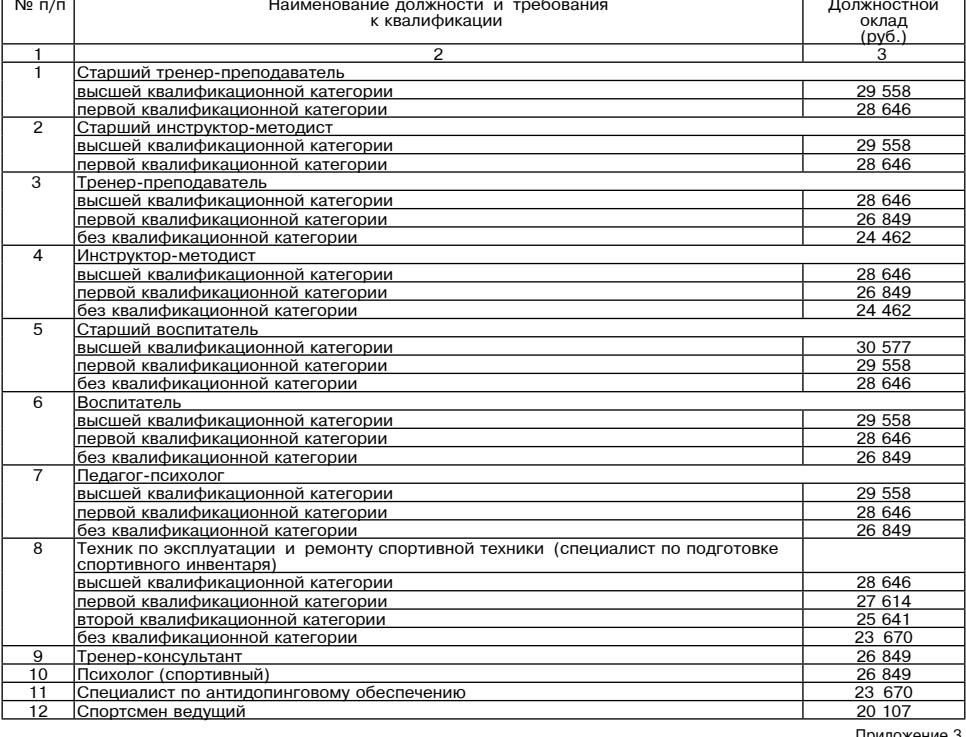

### к постановлению Алминистрации

городского округа Воскресенск<br>Московской области от 10.01.2024 № 10

Приложение 3

риложению о системе оплаты труда<br>работников муниципальных учреждений<br>городского округа Воскресенск Московской области,<br>реализующих дополнительные общеобразовательные<br>программы в области физической культуры и спорта

## Должностные оклады руководителей, специалистов и служащих учреждений,

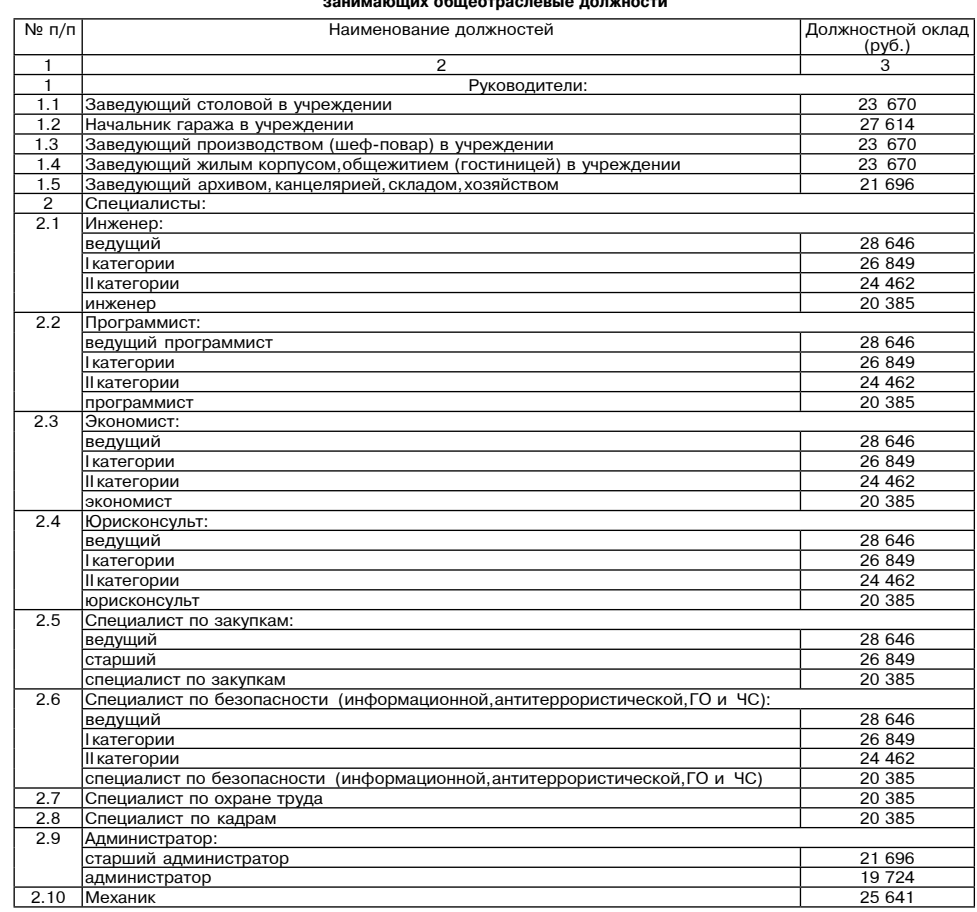

Приложен приложение<br>к постановлению Администрации<br>городского округа Воскресенск<br>Московской области<br>от 10.01.2024 № 08

Приложение 4 Приложению об оплате труда проитие 4<br>• муниципальных учреждений<br>• муниципальных учреждений<br>• физической культуры и спорта<br>• городского округа Воскресенск<br>• Московской области<br>• Московской области<br>• Московской области

Должностные оклады и межразрядные тарифные коэффициенты, и тарифные ставки<br>тарифной сетки по оплате труда рабочих

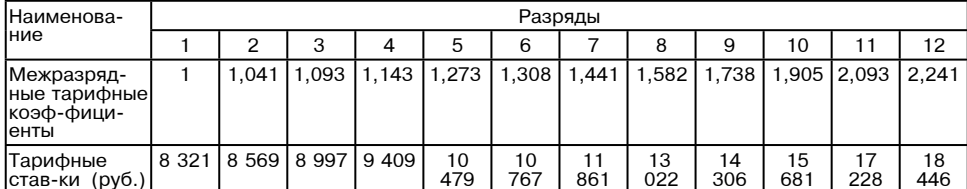

Администрация<br>городского округа Воскресенск<br>Московской области<br>ПОСТАНОВЛЕНИЕ<br>10.01.2024 № 09

О внесении изменения в Положение об оплате труда работников муниципальных учреждений по работе с молоде-<br>жью городского округа Воскресенск Московской области, утвержденное постановлением Администрации город-<br>(с изменения

В целях повышения уровня социальной защищенности работников муниципальных учреждений городского округа Воскре-<br>сенск Московской области от 09.10.2023 № 413-РГ «Об увеличении<br>в 2024 году оплаты труда работников государстве

1. Внести в Положение об оплате труда работников муниципальных учреждений по работе с молодежью городского округа<br>Воскресенск Московской области, утвержденное постановлением Администрации городского округа Воскресенск Мо

изменние:<br>1.1. Приложение 4 «Должностные оклады и межразрядные тарифные коэффициенты,и тарифные ставки тарифной сетки по<br>2. Опубликовать настоящее постановление в периодическом печатном издании «Фактор-инфо» и разместить

Глава городского округа Воскресенск А.В. Малкин

Приложение

K ROCTOHORROHING ARM приложение<br>постановлению Администрации<br>Московской области<br>Московской области

OT 10.01.2024 Nº 09

Приложение 4<br>К Положению об оплате труда работников<br>Минимпальных учреждений по работе<br>С молодежью городского округа Воскресенск<br>Московской области от 25.12.2019 № 47

(с изменениял

Должностные оклады и межразрядные тарифные коэффициенты, и тарифные ставки<br>тарифной сетки по оплате труда рабочих

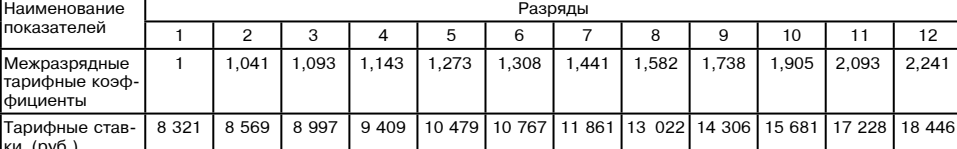

# Администрация<br>городского округа Воскресенск<br>Московской области<br>ПОСТАНОВЛЕНИЕ<br>10.01.2024 № 10

О внесении изменений в Положение о системе оплаты труда работников муниципальных учреждений городского о исполнятивно совмения и совменного округа Воскресенск Московской области, реализующих дополнительные общеобразовательные программы в обла-<br>сти физической культуры и спорта, утверждённое постановлением Администрации горо Московской области от 17.04.2023 № 2015

### (с изменениями от 01.08.2023 № 4231, от 15.09.2023 № 5302)

В целях повышения уровня социальной защищенности работников муниципальных учреждений городского округа Воскре-<br>2024 году оплаты труда работников государственных учреждений Московской области от 09.10.2023 № 413-РГ «Об ув

**ПОСТАНОВЛЯЮ:**<br>• ПОСТАНОВЛЯ СТАНОВЛЯ СТРЕМ: ПОБРАЗНИ порядского округа Воскресенск<br>• Московской области, реализующих дополнительные общеобразовательные программы в области оризической культуры и спорта,<br>• утверждённое по

спорта «Должностные оклады руководителей учреждения» изложить в редакции согласно приложению; 1.2. Приложение 2 к Положению о системе оплаты труда работников муниципальных учреждений городского округа Воскре-<br>Сниж Московс

ослов именности предлизующих дополнительные общеобразовательные программы в области физической культуры<br>и спорта «Межразрядные тарифные коэффициенты» и тарифные ставки тарифной сетки по оплате труда рабюски физической кул

Глава городского округа Воскресенск А.В. Малкин

Приложение 1

н постановлению Администрации<br>городского округа Воскресенск<br>Московской области<br>от 10.01.2024 № 10

Приложение 1

к Положению о системе оплаты труда работников муниципальных учреждений<br>городского округа Воскресенск Московской области,

реализующих дополнительные общеобразовательные<br>программы в области физической культуры и спорта

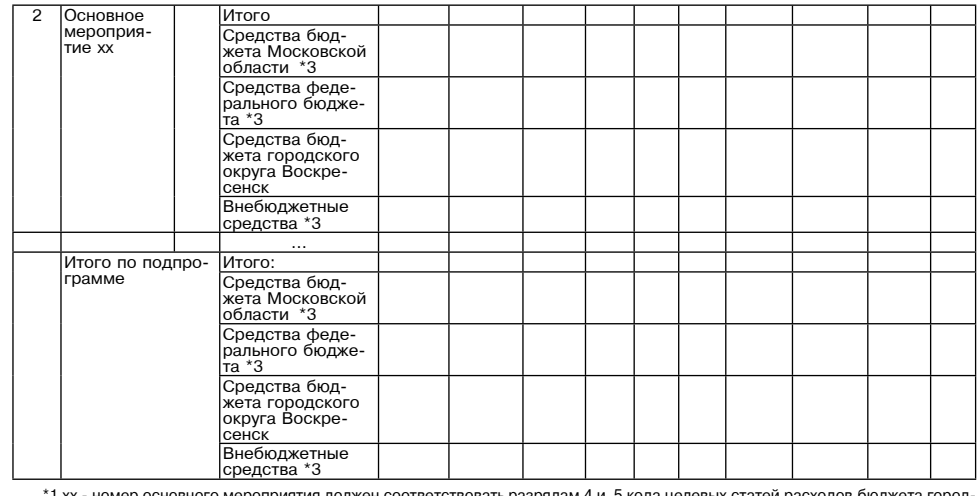

лесь о соружит в совреденного проекта, входящего в состав национального проекта (программы) или комплексного плана, наимено-<br>Вание основного мероприятия должно также соответствовать наименованию кода целевой статьи расход

вамие основного мероприятия, должно также сольственно подательно кода целевой статьи расходов оюджета городского<br>Для основного мероприятия, реализуемого без привлечения финансирования либо за счет средств, предусматриваем

используется нумерация, начиная с номера эо.<br>"2 ж. дл. где ж - номер основного мероприятия, zz - порядковый номер, занимаемый в структуре основного мероприятия.<br>При исключении мероприятий из структуры основного мероприяти

компа

ллязации государственнои программы.<br>\*3 При наличии.<br>\*4 В случаях,установленных соглашениями с органами исполнительной власти Московской области,публично-правовыми<br>«4 В случаях,установленных соглашениями с органами с отраб **ЮЩИМ И** 

# Администрация<br>городского округа Воскресенск<br>Московской области<br>ПОСТАНОВЛЕНИЕ<br>12.01.2024 № 37

Об утверждении смет стоимости отдельных работ и услуг, включенных в плату за содержание жилого помещения<br>для нанимателей жилых помещений по договорам социального найма и договорам найма жилых помещений<br>муниципального жили

в соответствии с п.11. Правили изменения рамера платы за содержание жилого помещения на территории городского округа в составления работ по управления по содержания услуг и выполнения работ по управлению подержанию и ремо

1. Утвердить сметы стоимости отдельных работ и услуг, включенных в плату за содержание жилого помещения на террито-<br>pии городского округа Воскресенск,в многоквартирных домах в соответствии с видами благоустройства согласн

илипо томещении дипимиального жилищиого сокруга Воскресенск»;<br>- от 05.06.2020 Ne 1893 «О внесении изменений в постановление Администрации городского округа Воскресенск Мос-<br>- от 05.06.2020 Ne 1893 «О внесении изменений в

### Глава городского округа Воскресенск А.В. Малкин

Приложение 1

Утверждена и изверждена<br>породского округа Воскресенск<br>городского округа Воскресенск<br>Московской области<br>от 12.01.2024 № 37

Смета стоимости отдельных работ и услуг, включенных в плату за содержание жилого помещения на территории<br>городского округа Воскресенск в многоквартирных домах<br>со всеми удобствами, с лифтом и мусоропроводом (не оборудованн

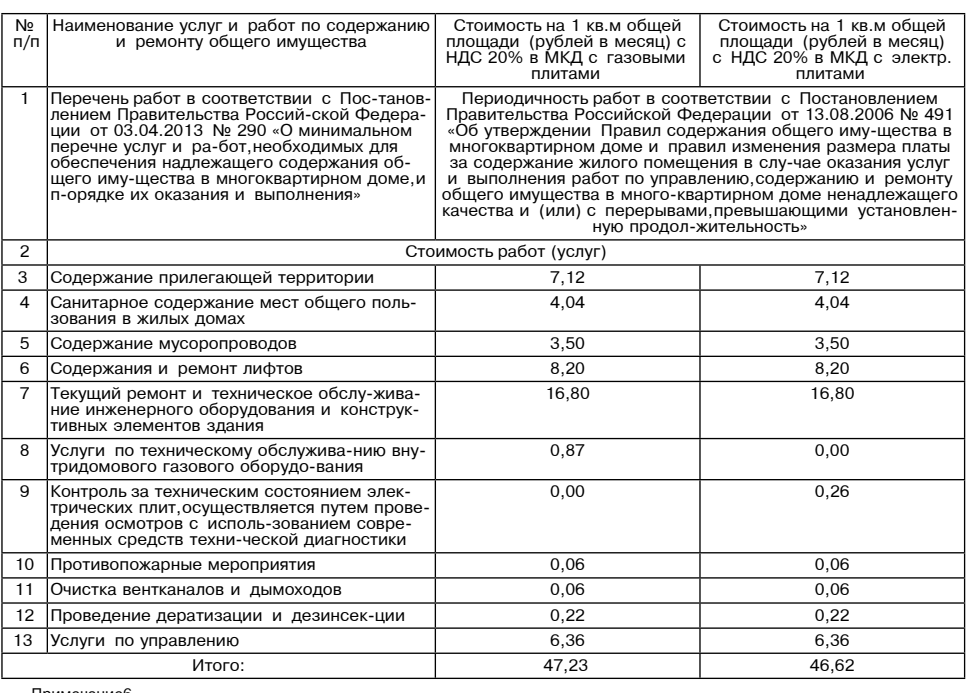

тримечание<br>1. В пункте «Содержание прилегающей территории» площади уборки прилегающей территории рас-считаны с учетом<br>2. Услуги ООО «МосболЕИРЦ» по сбору, учету и начислению платы за жилищно-коммунальные ус-луги учтены в

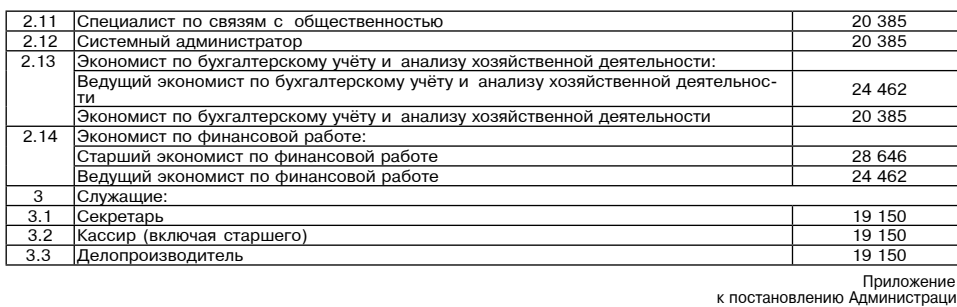

постановление и дининистрационной и<br>Городского округа Воскресе Московской области<br>10.01.2024 № 10

Приложение 4 к Положению о системе оплаты труда

работников муниципальных учреждений<br>городского округа Воскресенск Московской области, реализующих дополнительные общеобразовательные<br>программы в области физической культуры и спорта

Должностные оклады врачебного и среднего медицинского персонала учреждения

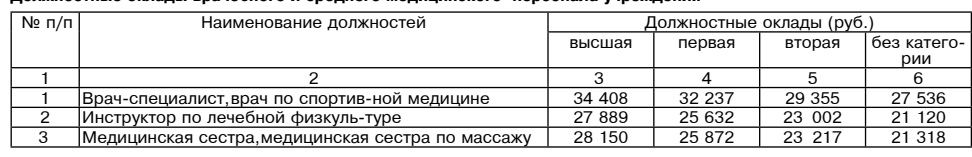

Приложение 5

нилиожение<br>к постановлению Администрации<br>городского округа Воскресенск<br>Московской области<br>от 10.01.2024 № 10

Приложение 5 к Положению о системе оплаты труда

ко соверживание и системы и дели и дели и системы и соверждений<br>городского округа Воскресенск Московской области,<br>реализующих дополнительные общеобразовательные<br>программы в области физической культуры и спорта

# Межразрядные тарифные коэффициенты и тарифные ставки тарифной сетки<br>по оплате труда рабочих

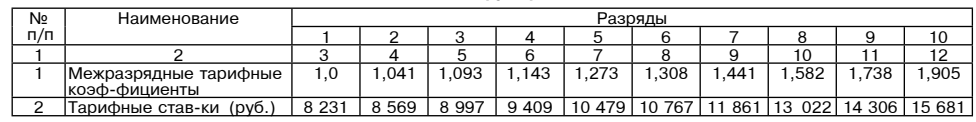

# Администрация городского округа Воскресенск<br>Московской области<br>ПОСТАНОВЛЕНИЕ<br>10.01.2024 № 11

О внесении изменений в Порядок разработки и реализации муниципальных программ городского округа Воскре-<br>сенск Московской области, утвержденный постановлением Администрации городского округа Воскресенск Москов-<br>ской облас

В связи с внесением изменения в статью 179 Бюджетного кодекса Российской Федерации и в целях совершенствования программно-целевого метода планирования бюджета городского округа Воскресенск

ПОСТАНОВЛЯЮ:

Внести в Порядок разработки и реализации муниципальных программ городского округа Воскресенск Московской области<br>Утвержденный постановлением Администрации городского округа Воскресенск Московской области от 22.11.2022 №

изменениями от 20.01.2023 Ne 219, от 07.04.2023 Ne 1835, от 23.06.2023 Ne 3381, от 21.08.2023 Ne 4689),следующие изменения:<br>1.1. Пункт 3.15 раздела 3 «Разработка муниципальной программы» изложить в следующей редакции:<br>3.1

сянкину Е.В.

### Глава городского округа Воскресенск А.В. Малкин

Приложение к Постановлению Алмі

Приложение 5 ничи и предлижения<br>к Порядку разработки и реализации<br>муниципальных программ<br>городского округа Воскресенск<br>Московской области

# (наименование подпрограммы)

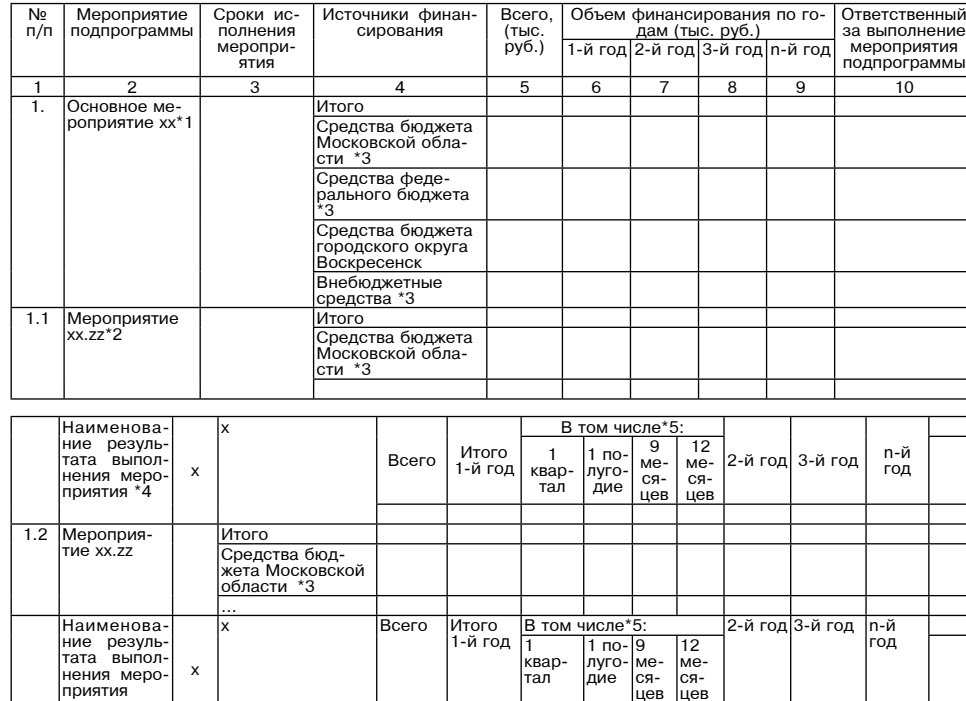

# Форма<br>Перечень мероприятий подпрограммы

2. Услуги ООО «МосОблЕИРЦ» по сбору, учету и начислению платы за жилищно-коммунальные ус-луги учтены в пункте<br>«Услуги по управлению» и дополнительно не взимаются.

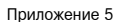

Утверждена

5

и верждена<br>постановлением Администрации<br>городского округа Воскресенск<br>Московской области поста

от 12.01.2024 № 37

Смета стоимости отдельных работ и услуг, включенных в плату за содержание жилого помещения на территории

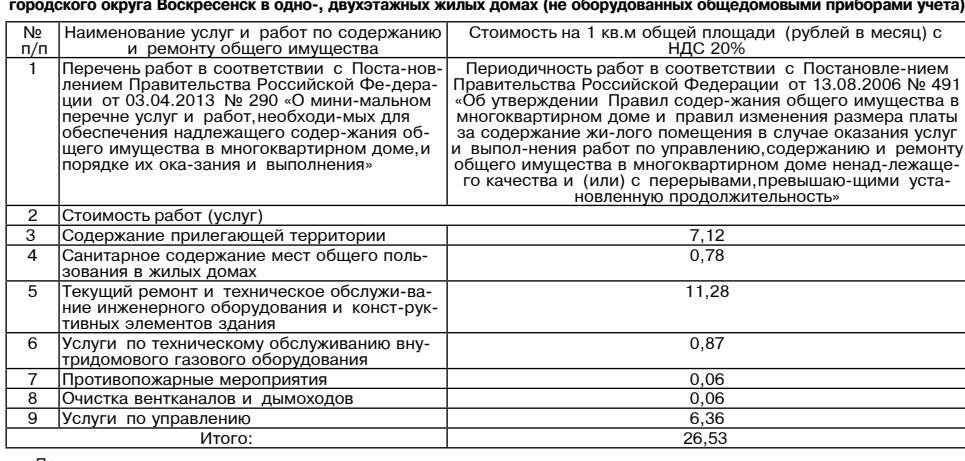

Примечание:<br>1. В пункте «Содержание прилегающей территории» площади уборки прилегающей территории рас-считаны с учетом<br>рекомендаций Министерства ЖКХ Московской области.<br>2. Услуги ООО «МосОблЕИРЦ» по сбору, учету и начисле

Приложение 6

VTRODYROUS и верждени<br>постановлением Администрации<br>Московской области

от 12.01.2024 № 37

Смета стоимости отдельных работ и услуг, включенных в плату за содержание жилого помещения на территории<br>городского округа Воскресенск в жилых домах с износом основных конструкций 60% (процент износа должен быть<br>подтвержд

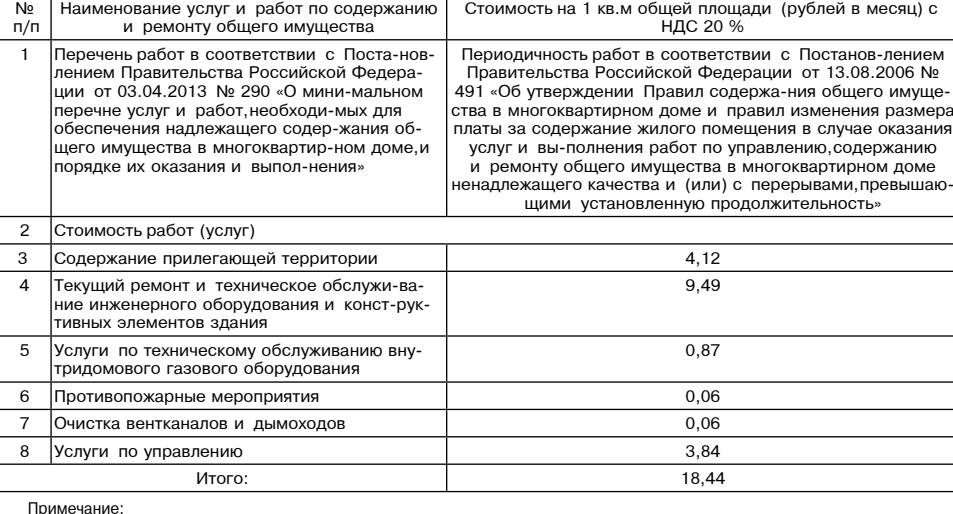

тримечание.<br>1. В пункте «Содержание прилегающей территории» площади уборки прилегающей территории рас-считаны с учетом<br>1. Услуги ООО «МосОблЕИРЦ» по сбору, учету и начислению платы за жилищно-коммунальные ус-луги учтены в

постановлением Алминистрации

городского округа Воскресенск<br>Городского округа Воскресенск<br>Московской области

от 12.01.2024 № 37

# Смета стоимости отдельных работ и услуг, включенных в плату за содержание жилого помещения на территории<br>городского округа Воскресенск в многоквартирных домах с лифтом, без мусоропровода, с учетом расходов на<br>входящего в

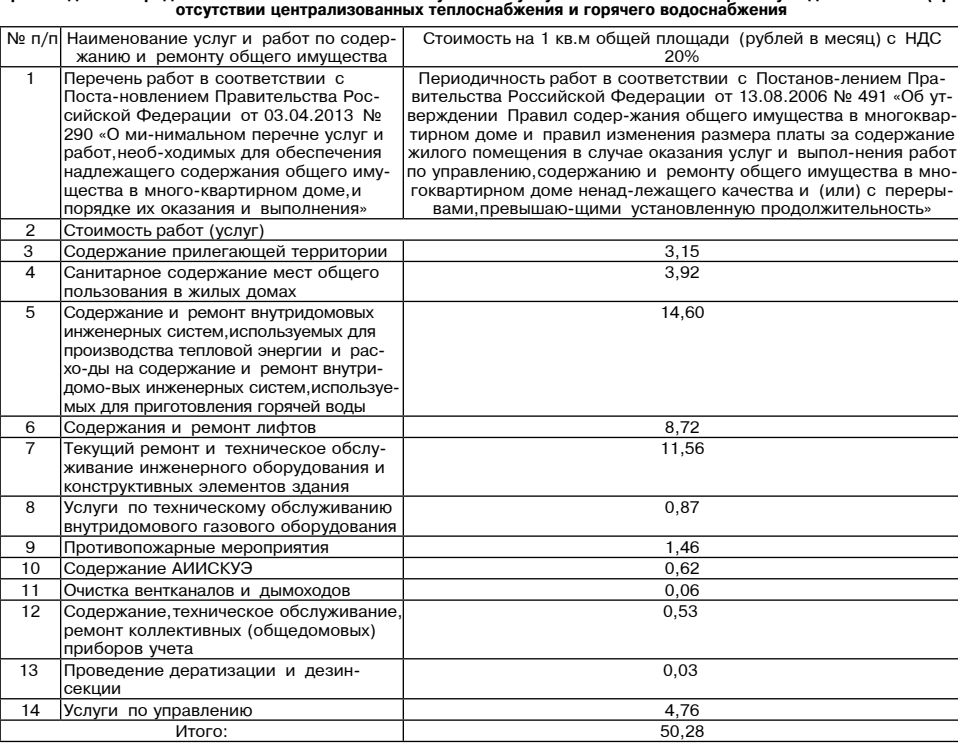

Приложение 2

Утверждена постановлением Администрации<br>городского округа Воскресенск<br>Московской области<br>от 12.01.2024 № 37

Смета стоимости отдельных работ и услуг, включенных в плату за содержание жилого помещения на территории<br>городского округа Воскресенск в многоквартирных домахсо всеми удобствами, с лифтом без мусоропровода (не<br>оборудованн

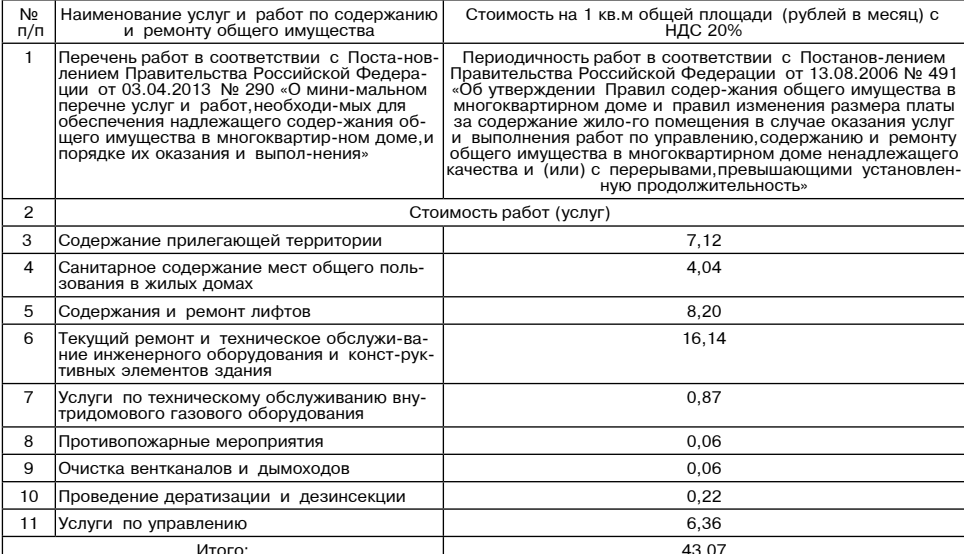

Примечание:

 $\mathbf{3}$ 

 $\overline{4}$ 

 $\overline{5}$ 

6

 $\overline{8}$ 

9

10

..<br>секции

Проведение дератизации и дезин-

Услуги по управлению

тринечание.<br>1. В пункте «Содержание прилегающей территории» площади уборки прилегающей территории рас-считаны с учетом<br>1. Услуги ООО «МосОблЕИРЦ» по сбору, учету и начислению платы за жилищно-коммунальные ус-луги учтены в

Приложение 3 ||риложение<br>|Утверждена<br>| Постановлением Администрации<br>| городского округа Воскресенск<br>| Московской области<br>| T12.01.2024 № 37

Смета стоимости отдельных работ и услуг, включенных в плату за содержание жилого помещения на территории городского округа Воскресенск в многоквартирных домах со всеми удобствами, с мусоропроводом без лифта (не<br>оборудованных общедомовыми приборами учета

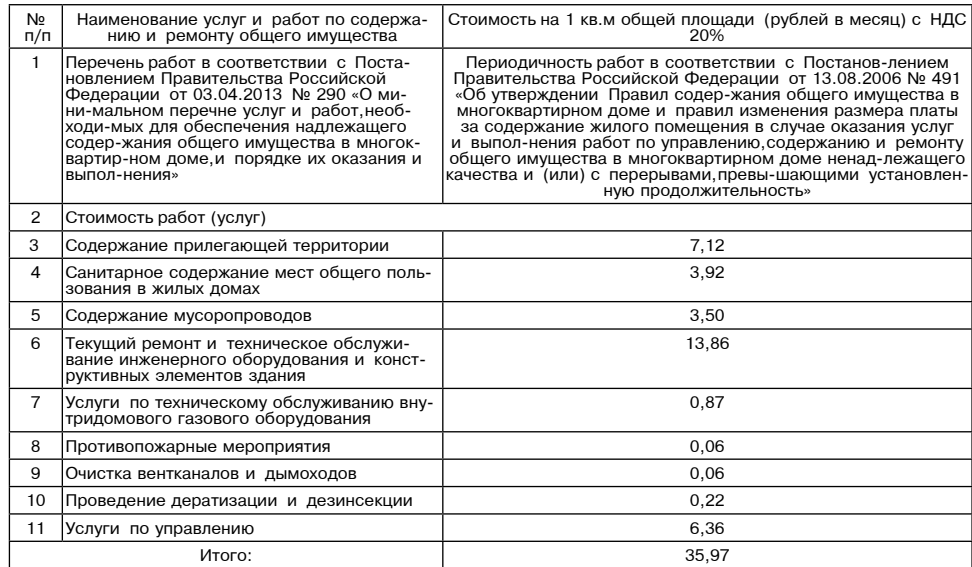

— Примечание:<br>1. В пункте «Содержание прилегающей территории» площади уборки прилегающей территории рас-считаны с учетом<br>1. В пункте «Содержание прилегающей области.» площади уборки прилегающей территории рас-считаны с уч

Приложение 4

Утверждена постановлением Администрации городского округа Воскресенск<br>Московской области

от 12.01.2024 № 37

Смета стоимости отдельных работ и услуг, включенных в плату за содержание жилого помещения на территории<br>городского округа Воскресенск в многоквартирных домах со всеми удобствами,<br>без лифта без мусоропровода (не оборудова  $N$ <sup>2</sup>  $\pi$ / $\pi$ Стоимость на 1 кв.м общей площади (рублей в месяц) с НДС

Наименование услуг и работ по<br>содержанию и ремонту общего иму-<br>Перечень работ в соответствии с<br>Постанов-лением Правительства Рос-<br>сийской Федера-ции от 0.3.04.2013 №<br>290 «О минимальном перечне услуг и<br>работ, необходимых д 20% Периодичность работ в соответствии с Постанов-лением<br>Правительства Российской Федерации от 13.08.2006 № 491<br>«Об утверждении Правил содер-жания общего имущества в<br>многоквартирном доме и правил изменения размера платы за<br>со Стоимость работ (услуг Содержание прилегающей территории  $7,12$  $4,04$ Санитарное содержание мест общего<br>юль-зования в жилых домах  $12.56$ Услуги по техническому обслужива-0.87 нию внутридомового газового оборупования Противопожарные мероприятия 0,06 ----<br>Очистка вентканалов и дымоходов  $0.06$ 

 $0.22$ 

6,36

Итого:  $31,29$ Примечание:<br>1. В пункте «Содержание прилегающей территории» площади уборки прилегающей территории рас-считаны с учетом<br>рекомендаций Министерства ЖКХ Московской области.

# ЗАКЛЮЧЕНИЕ<br>№ 1 от 17.01.2024

По проекту о предоставлении разрешения на условно разреше<br>иером 50:29:0060103:187. .<br>ЭННЫЙ ВИЛ ИСПОЛЬЗОВАНИЯ З<del>О</del>МЕЛЬНОГО УЧАСТКА С. КАЛАСТРОВЫМ

По проекту о педоставлении разрешения на усилом 16 1 от 17.01.2024<br>
но проекта разрешения на усилом вы и от 17.01.2024<br>
1. Общие сведения о проекта распоряжения, проекта на общественные обсуждения: не пользования эмисион

Подпись Секретарь общественных обсуждений

# Администрация<br>городского округа Воскресенск<br>Московской области<br>ПОСТАНОВЛЕНИЕ<br>15.01.2024 № 87

нии положения о комиссии по выявлению, пресеченик Об утвержде can

В соответствии с Градостроительным кодексом Российской Федерации,Земельным кодексом Российской Федерации,Граждан-<br>ским кодексом Российской Федерации,Федеральным законом от 06.10.2003 №131-ФЗ «Об общих принципах организац

### ПОСТАНОВЛЯЮ:

1. Утвердить положение о комиссии по выявлению, престеннию самовольного строительства и самовольного занятия зе-<br>мельных участков на территории городского округа Воскресенск Московской области. (Приложение.)<br>2. Опубликова илющина О.В.<br>Илюшина О.В.

Глава городского округа Воскресенск А.В. Малкин

Приложение

**УТВЕРЖДЕНО** и и станделиние и<br>постановлением Администрации<br>городского округа Воскресенск<br>Московской области от 15.01.2024 № 87

## Положение о комиссии по выявлению, пресечению самовольного строительства<br>и самовольного занятия земельных участков на территории городского округа Воскресенск Московской области

### 1. Общие положения

1.1. Комиссия по пресечению самовольного строительства и самовольного занятия земельных участков на территории<br>-городского округа Воскресенск Московской области (далее - комиссия) является коллегиальным совещательным орга зданным в целях:

теми о чели.<br>Выявления и комиссионного рассмотрения фактов самовольного размещения, строительства или реконструкции (далее - строительства (размещения) объектов (за исключением нестационарных торговых объектов) на земельных участках, распо-<br>ложенных в городском округе Воскресенск Московской области (далее - городской округ), самовольного заня участков: , ког.<br>- пресечения фактов самовольного строительства (размещения) объектов и самовольного занятия земельных участков в

городском округе;<br>- совершенствования механизмов выявления, профилактики и пресечения самовольного строительства (размещения) объ-<br>- совершенствования механизмов выявления, профилактики округе - совершенствиям механизмов выполнятни продоком округе.<br>Ектов и самовольного занятия земельных участков в городском округе.<br>1.2. Комиссия состоит из председателя комиссии его заместителя,секретаря и членов комиссии. В отс

- г. комиссии состоит из председатели комиссии и состоит председателя и секретаря, а также изменения и дополняет<br>- 1.3. Состав комиссии и кандидатуры председателя, заместитель.<br>- 1.3. Состав комиссии и кандидатуры председ нения в состав комиссии утверждаются распоряжением Администрации городского округа Воскресенск Московской области

(далее - Администрация).<br>1.4. Регламент работы комиссии определяется настоящим Положением.

1.4. Регидимент расстативности комиссия руководствуется действующим законодательством Российской Федерации, норматив-<br>Но правовыми актами Московской области, нормативными правовыми активности современия и правовыми актами сти.

2. Основные задачи и функции комиссии

2.1. Основными задачами и функциями комиссии являются:

2.1. Основными задачами и фартициями комиссии вытяклюзи:<br>Вас правления сведений и материалов о фактах самовольного строительства (размещения) объектов и самовольного занятия земельных участков, а также организа-<br>ция работ

объекта калитального строительства самовольной постройкой;<br>2.1.2. Об отсутствии оснований (признаков самовольной постройки) для признания объекта капитального строительства самовольной постройкой; извольном построиком,<br>-2.1.3. В случае выявления факта (-ов) несоответствия вида фактического использования земельного участка и (или) распо-

" слия со должных подволять даженного на нем объекта капитального строительства установленного виду разрешенного использования земельного участка,<br>О наличии оснований для признания видов разрешенного использования земельн использования эмельных участков и объектов капитального строительства предельным параметрам строительства,<br>реконструкции объектов капитального строительства, установленным правилами землепользования и застройки, и при<br>раз

власти госсилиской менерации, а также правоохранительные, контрольные и надзорные органы сведений и материалов<br>для установления Администрации, а также правоохранительные, контрольные и надзорные органы сведений и материал 2.1.5. О направлении в течение 3 (трех) рабочих дней со дня принятия решения, Главе городского округа Воскресенск

протокола комиссии с целью рассмотрения вопроса о необходимости подготовки управлением правового обеспечения и<br>кадровой политики Администрации искового заявления в суд в соответствии со статьей 222 Гражданского кодекса Ро Федерации с целью освобождения земельных участков от самовольно построенных объектов 2.1.6. О направлении в течение 3 (трех) рабочих дней со дня принятия решения в управление архитектуры и градостроительства Администрации решений комиссии сведений и материалов проверок для принятия решения о сносе незаконно размещенного объекта недвижимости либо решение о сносе самовольной постройки или ее приведении в соответствие с<br>установленными требованиями в порядке и на основаниях,предусмотренных частью 4 статьи 222 Гражданского кодекс

сийской Федерации; скои чедерации,<br>-2.1.7. Об отсутствии признаков самовольной постройки и направлении в течение пяти рабочих дней,в том числе с использованием единой системы межведомственного электронного взаимодействия и подключаемых к ней региональных систем<br>межведомственного электронного взаимодействия, уведомления о том, что наличие признаков самовольной постро матривается в исполнительный орган государственной власти должностному лицу в государственное учреждение или орган

местного самоуправления, от которых поступило уведомление о выявлении самовольной постройки;<br>2.1.8. О направлении в течение 5 (пяти) рабочих дней со дня принятия решения в управление земельно-имущественных таким объектам:

им оовектам;<br>-2.1.9. О направлении в течение 5 (пяти) рабочих дней со дня принятия решения в управление земельно-имущественных отношений Администрации решений межведомственной комиссии, сведений и материалов проверок для принятия решения<br>(приказа) о демонтаже и (или) перемещении самовольно размещенных объектов, не являющихся объектами капитальног  $CTDOMTPIKCTRA$ 

Примечание:<br>1. В пункте «Содержание прилегающей территории» площади уборки прилегающей территории рас-считаны с учетом<br>рекомендаций Министерства ЖКХ Московской области.<br>2. Услуги по управлению» и дополнительно не взимаютс

Утверждена

иверждена<br>инистрации<br>городского округа Воскресенск<br>Московской области<br>от 12.01.2024 № 37

.<br>Смета стоимости отдельных работ и услуг, включенных в плату за содержание жилого помещения на территории город<br>ского округа Воскресенск в многоквартирных домах со всеми удобствами, с лифтом и мусоропроводом (оборудованн

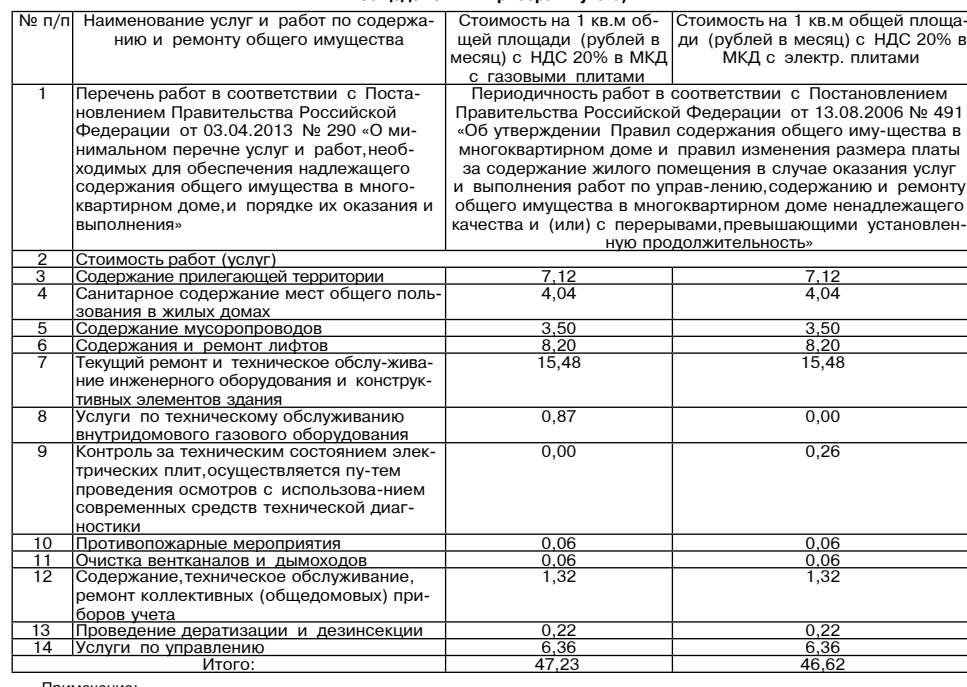

примечание:<br>1. В пункте «Содержание прилегающей территории» площади уборки прилегающей территории рас-считаны с учетом<br>омендаций Министерства ЖКХ Московской области.<br>пуги по управлению» и дополнительно не взимаются.<br>пуги  $\sim$ V $\sim$ ny

Приложение 9

Утверждена и и нерждени<br>постановлением Адмикстрации<br>Московской области

Московской обл<br>от 12.01.2024

мета стоимости отдельных работ и услуг, включенных в плату за содержание жилого помещения на терри<br>городского округа Воскресенск в многоквартирных домах со всеми удобствами, с лифтом без мусоропров<br>(оборудованных общедомо ія на территор

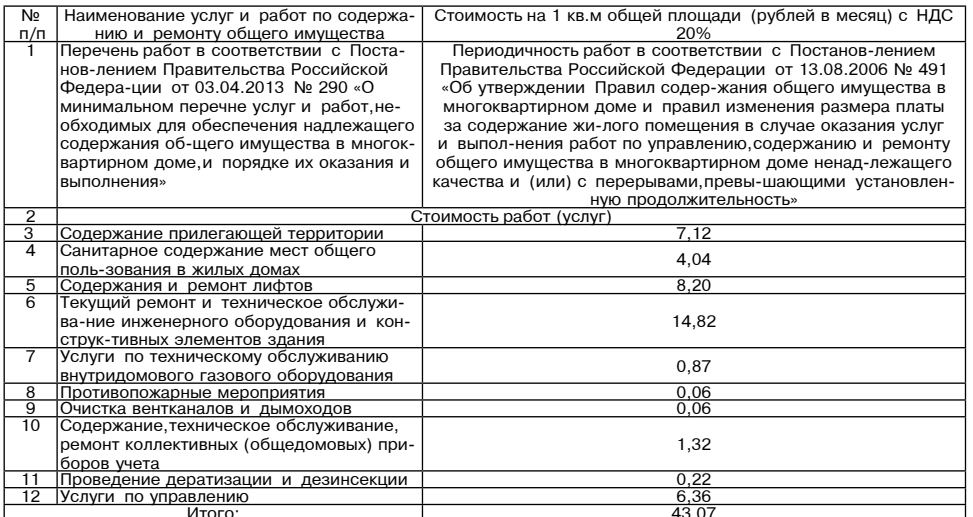

Примечание:

 $K$ <sup>OHT</sup>

ъ за исло

и и существить.<br>По в тункте «Содержание прилегающей территории» площади уборки прилегающей территории рас-считаны с учетом<br>2. Услуги ООО «МосОблЕИРЦ» по сбору, учету и начислению платы за жилищно-коммунальные ус-луги учте

# **ГЛАВА**

Об утверждении графика приёма граждан Главой городского округа Воскресенск Московской области на 2024 год

.<br>- В соответствии с Конституцией РФ, Федеральным законом от 02.05.2006 № 59-ФЗ «О порядке рассмотрения обраще<br>-ний граждан Российской Федерации», Законом Московской области от 05.10.2006 № 164/2006-ОЗ «О рассмотрении обр пии граждан госсиискои федерации», Законом Московской области от 05.10.2006 № 164/2006-03 «О рассмотрении обра<br>щений граждан», Уставом Московской области, Регламентом рассмотрения обращений граждан в Администрации городск 

ется. 2. Опубликовать настоящее распоряжение в периолическом печатном излании «Фактор-инфо» и разместить на официальном сайте городского округа Воскресенск

иом настоящаго поспоряжения оставляю за собой.

Глава городского округа Воскресенск А.В. Малкин

**УТВЕРЖДЕН** распоряжением Главь

расперяжением в лаве<br>городского округа Воскресенск

от 09.01.2024 № 01-РГ

## График приема граждан Главой городского округа Воскресенск<br>Московской области на 2024 год

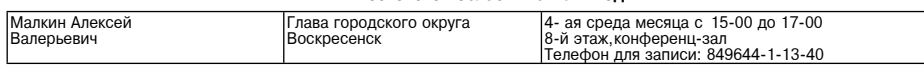

Председатель общественных обсуждений Начальник управления архитектуры и градостроительства<br>Н.В. Минаков 17 01 2024

Утверждаю

2.1.10. О подготовке предложений по совершенствованию механизмов выявления, профилактики и пресече мовольного строительства и самовольного занятия земельных участков;<br>2.1.11. О повторном рассмотрении вопроса на заседаниях ления, профилактики и пресечения фактов са-

2.2. Комиссия для выполнения своих функций имеет право давать поручения (в форме выписок из протоколов заседания) - служности для выполнить осних утикции и высовил и предприятиям в части их компетенции по рас-<br>структурным подразделениям Администрации, муниципальным учреждениям и предприятиям в части их компетенции по рас-<br>Сматриваемы ных органов граждан и организаций в объеме необходимом для полного всестороннего и объективного исследования вопросов

входящих в компетенцию комиссии.<br>2.3. Должностные лица органов Администрации, которым направлен запрос, обязаны предоставить комиссии информацию не позлнее 3 (трех) рабочих дней со дня поступления запроса. 24 Комиссия обязана:

обеспечивать учёт и формирование соответствующей отчётности по выявленным фактам самовольного строительства -<br>-размещения) объектов и самовольного занятия земельных участков в городском округе, а также исполнению принятых ний:

нии,<br>- обеспечивать взаимодействие с уполномоченными органами государственной власти Российской Федерации и упол-<br>- номоченными органами государственной власти Московской области,а также правоохранительными, контрольными ском округе

3. Организация работы комиссии

3.1. В целях подготовки материалов к заседаниям комиссии управлением архитектуры и градостроительства, управлением земельно-имущественных отношений, управлением развития инфраструктуры и экологии, на постоянной основе осу

В акте осмотра объекта самовольного строительства указываются: дата и место составления акта;

месторасположение земельного участка, на котором находится объект, с указанием в случае необходимости адресов рядом расположенных объектов и земельных участков;<br>рольное описание технических характеристик объекта (строительный материал, цвет, размер, площадь застройки (пятно), этажность, общая площадь с учетом этажности, особенности фундамента и его связь с землей (разрывная/неразрывная), вид<br>использования (вид деятельности для организации, которой используется объект) и т.д.), позволяющее его

вать и идентифицировать; т правообладатель незаконно размещенного объекта (если установлен): - сведения о наличии (отсутствии) разрешительной документации на размещение объекта (в случае возможности полу чения)

ия);<br>- сведения о правах на земельный участок;<br>- иные сведения,относящиеся к объекту или земельному участку,на котором расположен объект.<br>Акт осмотра объекта самовольного строительства составляется и направляется в управ

жит осмотра объекта самовольного строительства составляется и направляется в управление архитектуры и градострои<br>Тельства и направляется в управление архитектуры и градострои-<br>тельства основания членами комиссии выезда на место расположения объекта Если несколько самовольно размешенных объектов расположены в олном месте то кажлому объекту присваивается порял

ЕСЛИ несколько самовольно размещенных объекту в роектов расположены в одном месте, то каждому ооъекту присваивается поряд-<br>Ковый номер, и по каждому объекту составляется отдельный акт осмотра.<br>3.4. Управление архитектуры

анизации и (или) информирует их о фактах самосольного отретитель.<br>Подведение удастков. Э. В совместа самовольного строительства собранные и обобщенные материалы управление архитектуры и<br>19.5. Акт осмотра объекта самовольн градос лания

даниях принимается решение, которое оформиляется протоколом заседания, с указанием в протоколе каждого проверенного в<br>ходе осуществления указанных мероприятий объекта.<br>В потоколу заседания комиссии приобщаются материалы ф ства либо самовольно занятого земельного участка; сведения о соответствии или несоответствии несоответствующими вида<br>разрешенного использования земельных участков и объектов капитального строительства предельным параметра

розрелития от успользования и совершения с проительства, установленным правилами землепользования и застройки.<br>3. В. Управление архитектуры и градостроительства Администрации в течение 5 (пяти) рабочих дней со дня получен - Реестр ведется ответственным представителем управление архитектуры и градостроительства Администрации в отноше<br>нии объектов, расположенных на территории городского округа, в электронном виде и размещается на официальном

городского округа Воскресенск https://vos-mo.ru/.<br>-3.9. После включения сведений об объекте в Реестр, управление архитектуры и градостроительства Администрации в течение 3 (трех) рабочих дней направляет лицу, осуществившему самовольную постройку, уведомление о необходимости сноса<br>самовольной постройки самостоятельно и за его счет.

### 4. Регламент работы комиссии

4.1. Заселания комиссии проволятся по мере необхолимости но не реже олного раза в квартал. 4.2. Для объективного рассмотрения вопросов, поступивших на рассмотрение комиссии, председатель комиссии вправе<br>пригласить на заседание комиссии соответствующих должностных лиц, граждан и других лиц, располагающих соответ

припласить на заседание комиссии вопроса.<br>4.3. Повестка заседание комиссии вопроса.<br>4.3. Повестка заседания комиссии формируется ответственным секретарем на основании представленных материалов<br>и рассылается членам комисси

едания. При отмене заседания комиссии или его переносе ответственный секретарь оповещает участников заседания не<br>нее чем за 1 (один) рабочий день.<br>4.4. По итогам рассмотрения предварительного акта осмотра объекта самоволь **блан** 

указанные в пункте 2.1 настоящего Положения.<br>Для более тщательного и детального сископьким членам комиссии произвести дополнительное обследование объекта капитального строительства с признаками<br>нескольким членам комиссии

основания для каждого принятого комиссией решения. Страницы протокола нумеруются, сшиваются и заверяются подписью

ответственного секретаря .<br>4.7. Протокол утверждается председателем комиссии. Копии и выписки из протокола рассылаются секретарем заинтере сованным лицам не позднее 3 (трех) рабочих дней со дня соответствующего заседания комиссии<br>4.8. Протоколы заседаний комиссии хранятся в течение срока, определенного законодательством, но не менее 3 (трех) лет,

в управлении архитектуры и градостроительства Администрации.<br>4.9. Решения комиссии в течение 3 (трех) рабочих дней со дня его подписания направляется в уполномоченные органы

- или составляет составляет составляет составляет составляет на составляет на основании решения комиссии,<br>Соответствующим органом или структурным подразделением Администрации готовится проект постановления (распоряжения) Администрации о принятии мер, направленных на устранение признаков самовольной постройки либо на признание объекта<br>капитального строительства самовольной постройкой с последующим его сносом и освобождением земельного учас новленном законом порялке

4.10. Предприятия, чноеждения организации и граждане не согласные с решением комиссии вправе обжаловать данное реше сулебном пор

5. Организация работы направленной на снос, самовольных построек в судебном порядке

5.1. Организация работы по сносу самовольных построек за исключением самовольных построек указанных в разлеле 6 отто они книждать расстр по спосу самовольных построек, за исключением самовольных построек, указанных в разделе<br>поящего Положения, осуществляется на основании вступившего в законную силу судебного акта о признании постро

самовольной и подлежащей сносу.<br>1991 года с делу подпользования судебного разбирательства о признании постройки самовольной и подлежащей сносу, комиссия<br>1991 гечение 30 (тридцати) рабочих дней со дня принятия решения Глав

мер.<br>5.3. При удовлетворении исковых требований,после вступления в законную силу судебного акта о сносе самовольной попри тудовления осуществляет мероприятия, направленные на исполнение судебного акта в порядке, предусмотренном<br>В длинистрация осуществляет мероприятия, направленные на исполнение судебного акта в порядке, предусмотренном

ной на снос самовольных построек на основ 6. Организация работы, направле

Решение о сносе самовольной постройки, являющейся объектом недвижимого имущества, в случаях, установленных<br>4 статьи 222 Гражданского кодекса РФ,оформляется постановлением Администрации о<br>В течение 7 (семи) рабочих дней со осуществи самовольной постройки который устанавливается с учетом характера самовольной постройки, но не может составлять более чем 12 (двенадцать) месяцев

ть с достоядател можное.<br>- 6.3. По истечении срока для сноса самовольной постройки, указанного в решении Администрации, комиссией осуществляется повторный осмотр места расположения самовольной постройки с целю установления факта исполнения решения, с

составлением повторного акта осмотра объекта.<br>- 6.4. В случае если лицо, осуществившее самовольную постройку, не было выявлено, управление архитектуры и градострои тельства Администрация в течение 7 (семи) рабочих дней со дня принятия такого решения обязана

.<br>6.4.1. Обеспечить опубликование в порядке, установленном Уставом городского округа Воскресенск Московской области<br>-для официального опубликования (обнародования) муниципальных правовых актов,сообщения о планируемом снос

дия официальном системении на официальных правовых актов, сооощения о планируемом сносе самовольной постройки;<br>6.4.2. Обеспечить размещение на официальном сайте в информационно-телекоммуникационной сети «Интернет» сообще-

се такой постройки. Посредните и при подписании с подписания с подписания, что подписания с постройки с подпис<br>В. В. В случае, если в срок, указанный в подпункте 6.5 настоящего Положения, снос незаконно размещенного объек

жимости не произведен в добровольном порядке, Администрация производит принудительный снос объекта с привлечением<br>- 6.7. Принудительный снос самовольной постройки производится подрядной организацией в присутствии с туатин

площадку для кратения и совершение иных дологами, посмодянных для пресе сенди и состое самовольной постройки<br>В В Работы по сносу незаконно размещенного объекта недвижимости оформляются актом о сносе самовольной постройки<br>

.<br>Ние самовольно размещенных объектов, не являющихся объектами капитального строите

7.1. Решение о демонтаже и (или) перемещении самовольно размещенных объектов, не являющихся объектами капиталь-

7.1. Решение о демонтаже и (или) перемещении самовольно размещенных осождениях остроительства, оформляется постановлением Администрации.<br>Постоительства, оформляется постановлением Администрации самовольно размещенных объе

извещении.<br>
В извещении и состоящении и состоящении и состоящении и состоящении и состоящении с постоящении.<br>
7.4. В случае невозможности вручения и освобождении это причине уклонения от вручения или иной причине извещени

7.3. Демонтального производятся - математики и или объекта (эмкельного участка) за собственный счет в срок, указанный в<br>извенению, к демонтаха и (или) перемещения в добровольном порядке самовольно пахмешению объектом капи

строительства, подлежащего демонтажу (перемещению);<br>- внешнее состояние объекта на момент демонтажа (перемещения);

основание для демонтажа (перемещения) объекта

место хранения, демонтированного (перемещенного) объекта и находящихся при нем имущества;

- место хранения, демонтрованного предмещению (объекта;<br>- дату и время начала работ по демонтаху (перемещению) объекта;<br>- сведения о лицах, принимавших участие в проведении демонтажа и (или) перемещения объекта.<br>- сведени сти и сотрудника правоохранительных органов о чем делается соответствующая отметка в акте

оти со следующима правоходительствовал с различные с момента демонтажа (перемещения) объекта передается в управление архитек-<br>туры и градостроительства Администрации. Копия акта передается в управление правового обеспечен Администрации. итико рация.<br>7.13. Взыскание понесенных расходов в связи с принудительным демонтажем (перемещением) самовольно размещенного

о совета с лица, являющегося его правообладателем, осуществляется управлением правовой и кадровой политики Администрации.

8. Хранение демонтированных объектов и имущества

8.1. После составления акта о сносе самовольной постройки организация, определенная Администрацией, перемещает Предмет хранения для его ответственного хранения и обеспечения возврата уполномоченной организацией его правооблада

телю в установленном порядке.<br>- 8.2. Правообладатель Предмета хранения в целях возврата ему указанного имущества обращается в Администрацию с

8.2. Правообладатель Предмета хранения в целях возврата ему указанного имущества оорощается в деминистрации с занения с приложением документов, подтавлением правообладателя,<br>а также иных документов, по желанию правооблада

и или) представление документов, одержащих недостоверные сведения.<br>В. В. В случие принятия Администрацией решения о возврате Предмета хранения правообладатель в течение 7 (семи)<br>В. В случие принятия Администрацией решения

приема-передачи. сжа-порода-т.<br>8.6. Правообладатель имущества обязан возместить Администрации расходы, связанные с организацией работ по сносу

такой самовольной постройки. К таким расходам относятся: и самовольнои построики. к таким расходам относятся.<br>- расходы на публикацию информационных сообщений,установку информационного щита;<br>- расходы по организации и производству работ по сносу объекта,перевозке к месту хранен

хран .<br>8.7. При отсутствии добровольного возмещения расходов Администрация обращается за их взысканием в судебном порядке

.с..<br>8.8. В случае не обращения правообладателя (лица,осуществившего строительство самовольной постройки) в течение 3 в.в. в случае не обращения правоосладатели тлица, осущество высоком современного самосостать поступить с соста<br>(трех) месяцев с даты сноса в Администрацию с заявлением о возврате Предмета хранения либо если в срок,предусм работ проводит мероприятия по его утилизации.

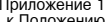

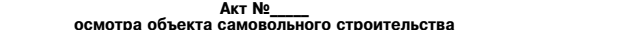

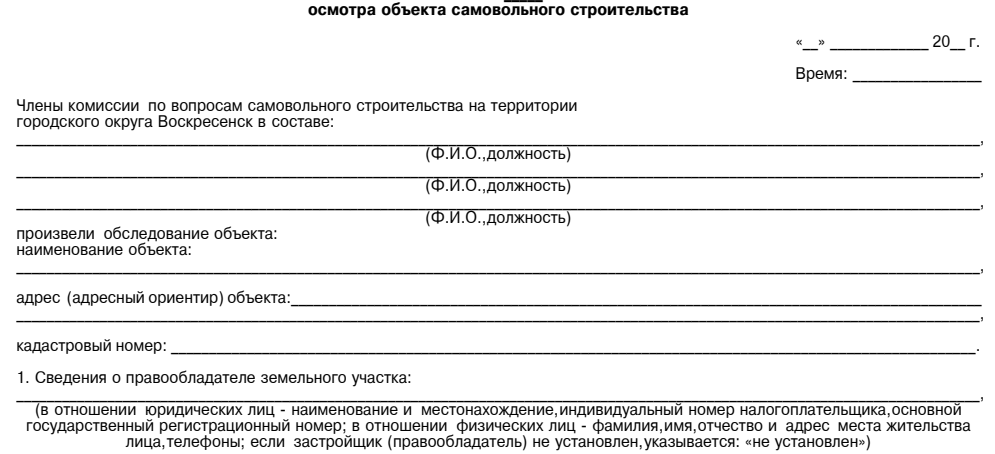

2. Сведения о земельном участке

 $2.1.$ (реквизиты правоустанавливающих документов на земельный участок)

 $2.2.$ (вил разрешенного использования земельного участка)

 $2.3.$ 

Администрации

Примечания

Приложение 4 ∝ ⊔טעט אר איייר איז<br>≀ Положеник

Свеления о соот-

ет-ствии объект

виду разрешенно-

го исполь-зовани

ка, иным градо-

троительным ног

мам и правилам

емельного участ

едения о нахождении земельного участка в зонах с особыми условиями использования территории или территори<br>общего пользования либо полосы отвода инженерных сетей федерального, регионального или местного значения) Произведен принудительный демонтажи (или) перемещение объекта 3. Сведения о правообладателе (застройщике) объекта (гараж, павильон, киоск, лоток, торговая палатка, другой нестационарный объект) нии юридических лиц - наименов ание и местонахождение, индивидуальный номер налогоплательщика.основ изготовленного из расположенного по адресу: 4. Сведения об объекте: Демонтажи (или) перемещение самовольно размещенного объекта произведен (Ф.И.О. или наименование лица, осуществившего демонтажи (или) перемещение объекта)  $4.1.$ (реквизиты правоустанавливающих документов на объект) на основании: а основании.<br>акта о выявлении самовольно размешенного объекта на территории городского округа Воскресенск Московской области  $4.2.$ - каки с солоногии запособного распостренного степения.<br>- Ме от;<br>- извещения о демонтаже и (или) перемещении самовольно размещенного объекта и освобождении занимаемого им земель (вид объекта вид использова ния объекта  $4.3$ ного участка №  $-$  or  $\Box$ ия о наличии либо отсутствии разрешения на стро приказа Администрации - приказа<br>\_(наименование структурного подразделения Администрации)<br>городского округа Воскресенск № \_\_\_ от \_\_\_\_\_\_ о демонтаже и (или) перемещении самовольно размещенного объекта и осво-<br>бождении занимаемого им земельного и в случае наличия реквизиты такого разрешения) 4.4 (соответствие объекта виду разрешенного использования земельного участка) Внешнее состояние объекта на момент лемонтажа 4.5 (необходимость получения разрешения на строительство объекта) Вскрытие объекта (производилось: не производилось) Разборка объекта 4.6 (сведения о нахождении объекта в зонах с особыми условиями (произволилось: не произволилось) - осигословения территории или территории общего пользования либо полосы отвода<br>использования территории или территории общего пользования либо полосы отвода<br>инженерных сетей федерального,регионального или местного значен Принудительно демонтированный объект помещен 5. Состояние объекта:  $(ance)$ (описание выполненных/выполняемых работ с указанием их характера Приложение к акту:<br>опись объекта и имущества,находящегося в объекте на момент его демонтажа,результаты фото и (или) видеосъемки и т.д. строительство, реконструкция) 6. В результате осмотра установлено: Настоящий акт составлен в 2 экземплярах и вручен (направлен): (содержание выявленных нарушений со ссылния Администрации ие структурного подразделе кой на нормативные правовые акты) тородского округа Воскресенск:<br>- лицу,самовольно разместившему объект (гражданину или юридическому лицу). (подпись) (Ф.И.О., должность) (Ф.И.О., должность, подпись гражданина или уполномоченного представите С актом ознакомлен ля юридического лица, самовольно разместившего объект) (подпись) (Ф.И.О., должность) Сотрудник (наименование структурного подразделения Администрации) (подпись) (Ф.И.О., должность) (подпись) Представители:  $(noninc<sub>b</sub>)$ К акту осмотра объекта самовольного строительства в обязательном порядке прилагаются обос-новывающие его матери-Представители: алы подпись) Представители Приложение 2  $(noninc<sub>b</sub>)$ к Положению Инвентаризационная опись имущества при демонтируемом (перемещенном) объекте AKT Nº о сносе самовольной постройки  $N_{en/n}$ Наименова-Гол выпуска. Елиница измерения Номер завол-ской инвен-Место хра-Дата приня- $-20$   $\sqrt{r}$ . приобрете юмер едеед е...<br>тарный,пас-порта,иные ние, назна (шт.,м,иное) .<br>тия на хра чение ния идентифика-ционные нение Время: признаки Члены комиссии по вопросам самовольного строительства на территории Все полсчеты по строкам страницам и в целом по инвентаризационной описи имущества принятого на ответственное хранение городского округа Воскресенск в составе: проверены Представителем  $(Φ.M.O.,лолж$ ность) (наименование структурного подразделения Администрации)  $(Φ.M.O.,лолж$ ность) (Ф.И.О., должность) (подпись)  $(Φ.M.O.,лолж$ ность) Прелотавителем (наименование организации) (Ф.И.О., должность, подпись гражданина или уполномоченного представителя юридического лица, В присутствии: (полпись)  $(Φ.M.O.,лолж$ ность) 10 № \_\_\_\_, внесено в инвентаризацис<br>ную опись лицам не имею. Всё имущество, поименованное в настоящей инвентаризационной описи с № \_\_ по №<br>опись в моем присутствии, в связи с чем претензий к составившим инвентаризационную о Произвелен принулительный снос самовольной постройки (Ф.И.О. гражданина самовольно разместившего объект уполномоченного представителя юридического лица подпись) расположенной по адресу: Снос самовольной постройки произведен<br>(Ф.И.О. или наименование лица, осуществившего снос самовольной постройки) Реестр объектов самовольного строительства  $\overline{2}$  $\mathcal{R}$  $\Lambda$  $\mathbf{a}$ на основании на основании:<br>- акта о выявлении самовольно размещенного объекта на территории городского округа Воскресенск Московской области<br>- постановления Администрации городского округа Воскресенск Московской области о сносе самов Сведения о пра-Сведения о располо-<br>кении объекта отно-си Дата вы-Наиме Сведения о наличии Annec объекта во-обладателях нован яв-лени выданных разреш объекта объекта замоволь зе-мельного тельно зон с особы-ми на строительство (реoro ctdo астка и объекта словиями исполь-зоконст-рукцию) объёкта амоволь  $AMO-ROH$ и акта ввода объекта в ного стро юго стрс само-вольного ,<br>вания территории или **1Тельств** Вскрытие объекта не производилось (производилось) ительства ительства строи-тельства. территории общего эксплуа-тацию, в случае окоплуа тацию, в олу как<br>если та-кое разреше-<br>ние или акт требуются, целях предоставпользования либо поло Имущество, находящееся в самовольной постройке на момент ее сноса помещено сы отвода инже-нерны<mark>:</mark> ления земельного участка сетей феде-рального, зарегистрированных (адрес места хранения объекта) региональ-ного или градостроительных местного значения планов земельных Приложение к акту: опись объекта и имущества, находящегося в самовольной постройке на момент его сноса, результаты<br>фото и (или) видеосъемки и т.д. иастков, утвержденной документации по пла-Настоящий акт составлен в 2 экземплярах и вручен (направлен):<br>- в управление архитектуры и градостроительства Администрации городского округа Воскресенск Московской области;<br>- лицу,осуществившему самовольную постройку (гр ни-ровке территории Сообщение о возможном установлении публичного сервитута С актом ознакомлен Администрация городского округа Воскресенск Московской области<br>(уполномоченный орган, которым рассматривается ходатайство (Ф.И.О.,должность,подпись гражданина или уполномоченного представителя)<br>юридического лица,осуществившего самовольную постройку) об установлении публичного сервитута) Члены комиссии: Эксплуатация существующего объекта электросетевого хозяйства производственно-технологический комплекс «Подоколлуатации существующего совекта слектроветствого козинота произведетаетно технологи сокии комплекс «тюд».<br>Станция 110 «Колыберево» № 113» с кадастровым номером 50:29:0000000:49746. Местоположение: Московская област (подпись) с с передской округ Воскресенск, г. Воскресенск<br>
(цель установления публичного сервитута)<br>
50:29:71902:282,50:29:0071902:308,50:29:0071902:230 (подпись) 3 хол, это и сложных участков, в отношении которых испрацивается публичный сервитут и границы кото-<br>рых внесены в Единый государственный реестр недвижимости)  $\overline{4}$ Администрация городского округа Воскресенск Московской области (подпись) ул. Советская, 4 б.г. Воскресенск, Московская область, 140200, Предста время приема: с 10:00 до 16:00, обед с 13:00 до 13:45 (среда, каб. 30) (подпись) адрес, по которому заинтересованные лица могут ознакомиться с поступившим ходатайством об установлении публич .<br>ного сервитута и прилагаемым к нему описанием местоположения границ публичного сервитута,время приема заинте Приложение 3<br>к Положению ресованных лиц для ознакомления с поступившим ходатайством об установлении публичного сервитута) 5 Администрация городского округа Воскресенск Московской области <u>симпити грания грудского сърта воскресенск, Московская область, 140200,</u><br>ул. Советская, 4 б.г. Воскресенск, Московская область, 140200,<br>время приема: с 10:00 до 16:00, обед с 13:00 до 13:45 (среда, каб. 30) AKT No ний мети с демонтажа и (или) перемещения самовольно размещенного объекта,<br>не являющегося объектом капитального строительства В течение 15 дней со дня опубликования данного сообщения в порядке, установленном для официального опубликовая) правовых актов Администрации городского округа Воскресенск Московской  $20 - r$ (алрес по которому заинтересованные лица могут полать заявления об учете прав на земельные участки а также срок Члены комиссии по вопросам самовольного строительства на территории<br>городского округа Воскресенск в составе: подачи указанных заявлений)<br>https://vos-mo.ru/ официальные сайты в информационно - телекоммуникационной сети «Интернет» на которых размещается сообщение (Ф.И.О., должность сотрудник поступившем ходатайстве об установлении публичного сервитута) \*Ознакомиться с поступившим ходатайством об установлении публичного сервитута, перечнем земельных участков, описа-<br>нием местоположения границ публичного сервитута, порядком учета прав (обременений) правообладателей земель

"<br>(Ф.И.О., лолжность, полпись гражланина, или ческого лица.са ого предста **Я ЮРИДИ** объект) в присутствии

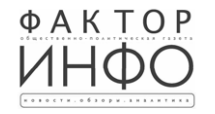

Учредитель -ООО «Элизар» Издатель - ООО «Фактор» Главный релактор С.Е.ВАСИЛЬЕВ

АДРЕС РЕДАКЦИИ: 143405. Московская обл.. г. Красногорск, ш. Ильинское, д. 1А, эт/оф. 5/6.3<br>АДРЕС ИЗДАТЕЛЯ: 193070, г. Санкт-Петербург, наб. Октябрьская, д.104, к.43, литер АЖ, офис 209. E-mail: info@faktor-info.ru

Газета зарегистрирована в Управлении Федеральной службы по надзору в сфере связи, информационных технологий и массовых коммуникаций по Центральному федеральному округу. Регистрационный номер ПИ № ТУ-50-02829 от 23.08.2019 г.

За содержание рекламных материалов | Адрес: 141407. ответственность несет рекламодатель. Цена в розницу свободная. Отпечатано в ООО «Типография «КП-Москва».

МО. г. Химки.

корп. 9, пом. А.

Объем 2 п.л.

Офсетная печать. Подписано в печать: по графику - 16.01.2024 г. в 16.30 Нагорное ш., д. 2. фактически - 16.01.2024 г. в 16.30. Заказ № 212. Тираж 1100 экз.

**ІЬНЫХ УЧАСТКОВ**